# **Dokumentation für den Leistungskurs**

# **1. Basis-Sprachelemente und -Datentypen in Java**

Kenntnisse über Java-spezifische Klassen insbesondere zur Gestaltung einer grafischen Benutzungsoberfläche werden bei den Aufgaben für das Zentralabitur nicht vorausgesetzt. **Sprachelemente** 

- Klassen
- Beziehungen zwischen Klassen
	- o gerichtete Assoziation
	- o Vererbung
	- o Interfaces
- Attribute und Methoden (mit Parametern und Rückgabewerten)
- Wertzuweisungen
- Verzweigungen (if , switch )
- Schleifen (while -, for -, do while)

## **Datentypen**

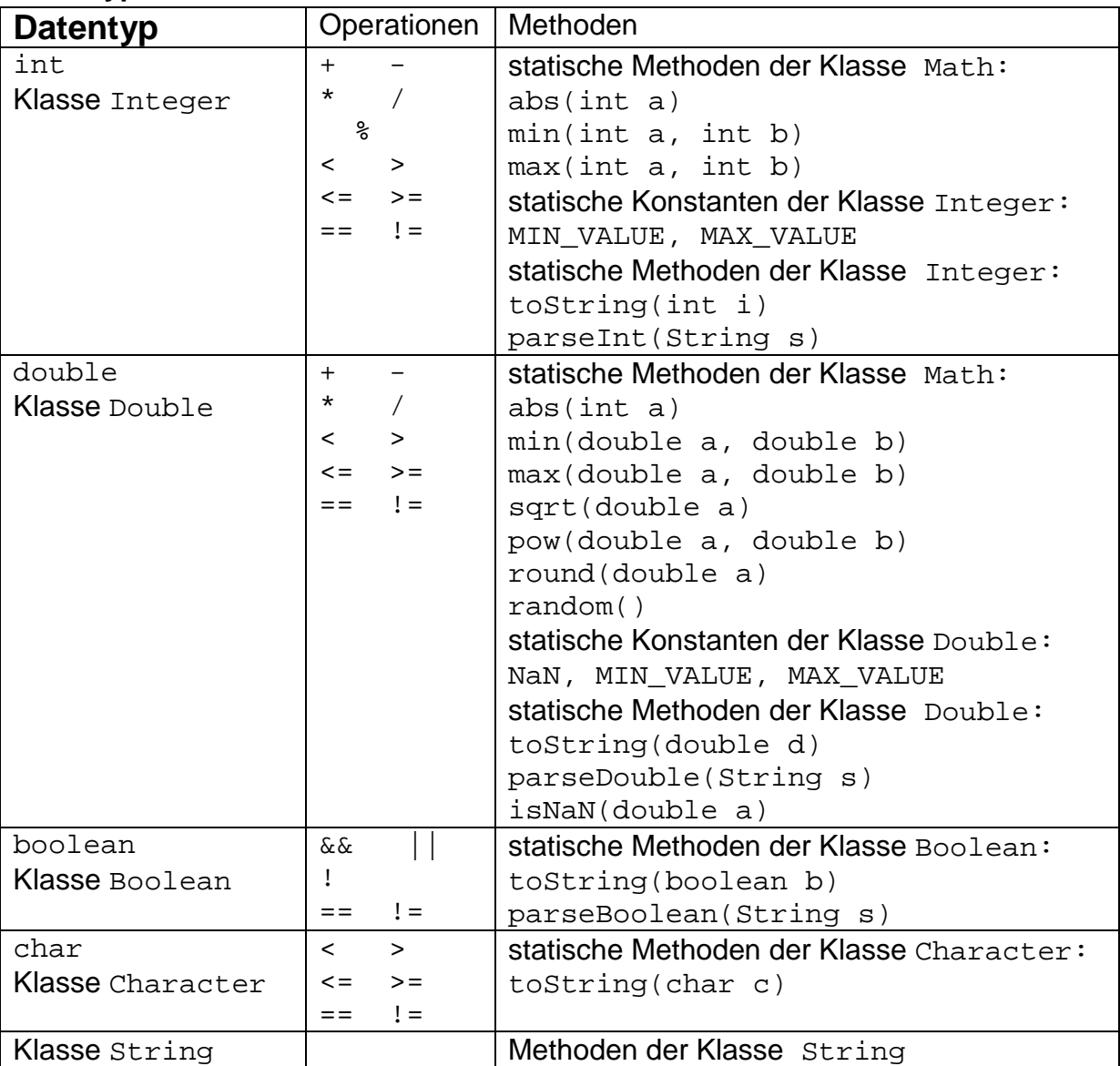

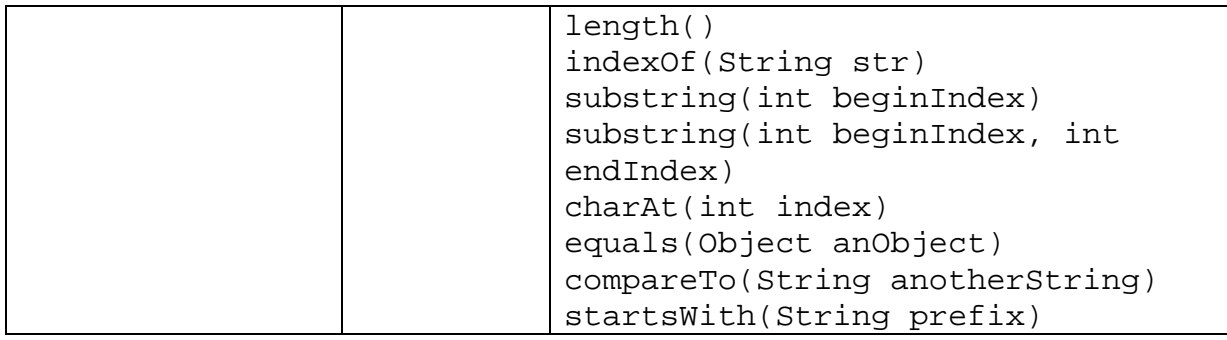

# **Statische Strukturen**

Ein- und zweidimensionale Felder (arrays) von einfachen Datentypen und Objekten

# **2. SQL-Sprachelemente**

```
SELECT (DISTINCT) … FROM 
WHERE 
GROUP BY 
ORDER BY 
ASC, DESC 
(LEFT / RIGHT / INNER) JOIN … ON 
UNION 
AS 
NULL 
Vergleichsoperatoren: =, <>, >, <, >=, <=, LIKE, BETWEEN, IN, IS
NULL 
Arithmetische Operatoren: +, -, *, /, (…) 
Logische Verknüpfungen: AND, OR, NOT 
Funktionen: COUNT, SUM, MAX, MIN, AVG
```
SQL-Abfragen über eine und mehrere verknüpfte Tabellen

Geschachtelte SQL-Ausdrücke

# **3. Klassendiagramme**

Klassendiagramme beschreiben die vorhandenen Klassen mit ihren Attributen und Methoden sowie die Beziehungen der Klassen untereinander.

Im Folgenden soll eine Variante eines Computerspiels (Darstellung: Schlange auf einem Spielfeld) modelliert werden:

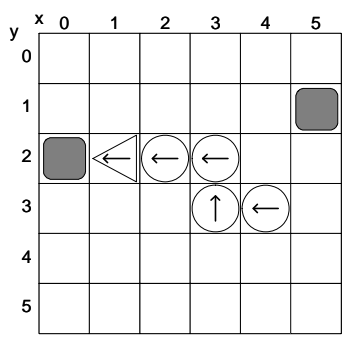

## **Klassen**

Klassen werden durch Rechtecke dargestellt, die entweder nur den Namen der Klasse tragen oder zusätzlich auch Attribute und / oder Methoden enthalten. Attribute und Methoden können zusätzliche Angaben zu Parametern und Sichtbarkeit (public (+), private (-)) besitzen.

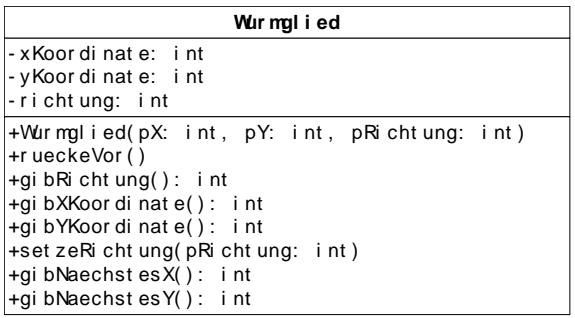

Bei **abstrakten Klassen**, also Klassen, von denen kein Objekt erzeugt werden kann, wird unter den Klassennamen im Diagramm {abstract} geschrieben. Abstrakte Methoden, also Methoden, für die keine Implementierungen angegeben werden und die nicht aufgerufen werden können, werden in Kursivschrift dargestellt. Bei einer handschriftlichen Darstellung werden sie mit einer Wellenlinie unterschlängelt.

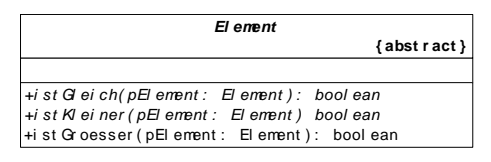

Bei diesem Beispiel sind die Methoden istGleich und istKleiner abstrakt. Die Methode istGroesser ist mit Hilfe der abstrakten Methoden implementiert.

Ein **Interface** (Schnittstelle) enthält nur die Spezifikationen von Methoden, nicht aber deren Implementation. Die Implementation einer Schnittstelle wird durch eine gestrichelte Linie mit geschlossener, nicht ausgefüllter Pfeilspitze dargestellt.

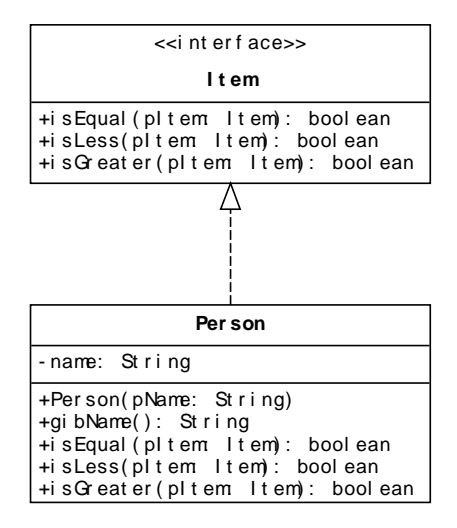

# **Beziehungen zwischen Klassen**

# **Assoziation**

Eine gerichtete Assoziation von einer Klasse A zu einer Klasse B modelliert, dass Objekte der Klasse B in einer Beziehung zu Objekten der Klasse A stehen bzw. stehen können. Bei einer Assoziation kann man angeben, wie viele Objekte der Klasse B in einer solchen Beziehung zu einem Objekt der Klasse A stehen bzw. stehen können. Die Zahl nennt man **Multiplizität**.

Mögliche Multiplizitäten:

- 1 genau ein assoziiertes Objekt
- 0..1 kein oder ein assoziiertes Objekt
- 0..\* beliebig viele assoziierte Objekte
- 1..\* mindestens ein, beliebig viele assoziierte Objekte

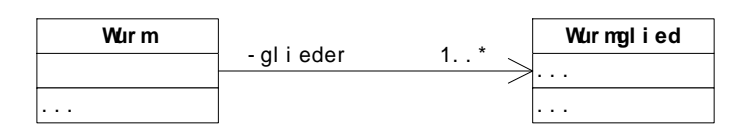

Ein Objekt der Klasse Wurm steht zu mindestens einem oder beliebig vielen Objekten der Klasse Wurmglied in Beziehung.

## **Vererbung**

Die Vererbung beschreibt die Beziehung zwischen einer allgemeineren Klasse (Oberklasse) und einer spezialisierten Klasse (Unterklasse). Der Unterklasse stehen alle öffentlichen Attribute und alle öffentlichen Methoden der Oberklasse zur Verfügung. In der Unterklasse können Attribute und Methoden ergänzt oder auch Methoden der Oberklasse überschrieben werden.

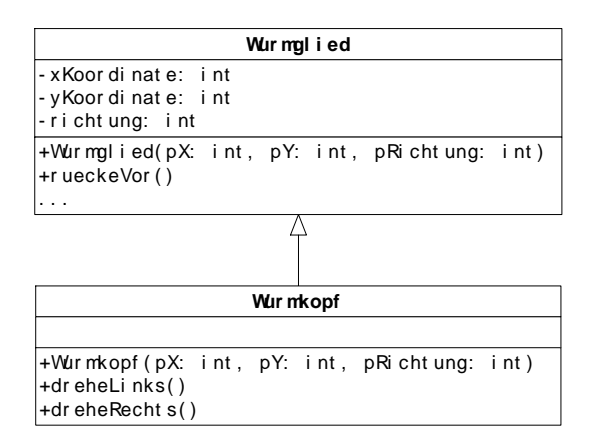

Die Klasse Wurmkopf spezialisiert hier die Klasse Wurmglied.

## **Entwurfsdiagramm**

Bei einem Entwurf werden die in der Auftragssituation vorkommenden Objekte identifiziert und ihren Klassen zugeordnet.

Das Entwurfsdiagramm enthält Klassen und ihre Beziehungen mit Multiplizitäten. Als Beziehungen können Vererbung und gerichtete Assoziationen gekennzeichnet werden. Gegebenenfalls werden wesentliche Attribute und / oder Methoden angegeben. Die Darstellung ist programmiersprachenunabhängig ohne Angabe eines konkreten Datentyps, es werden lediglich Zahl, Text, Wahrheitswert und Datensammlung<·> unterschieden. Bei der Datensammlung steht in Klammer der Datentyp oder die Klassenbezeichnung der Elemente, die dort verwaltet werden. Anfragen werden durch den Datentyp des Rückgabewertes gekennzeichnet.

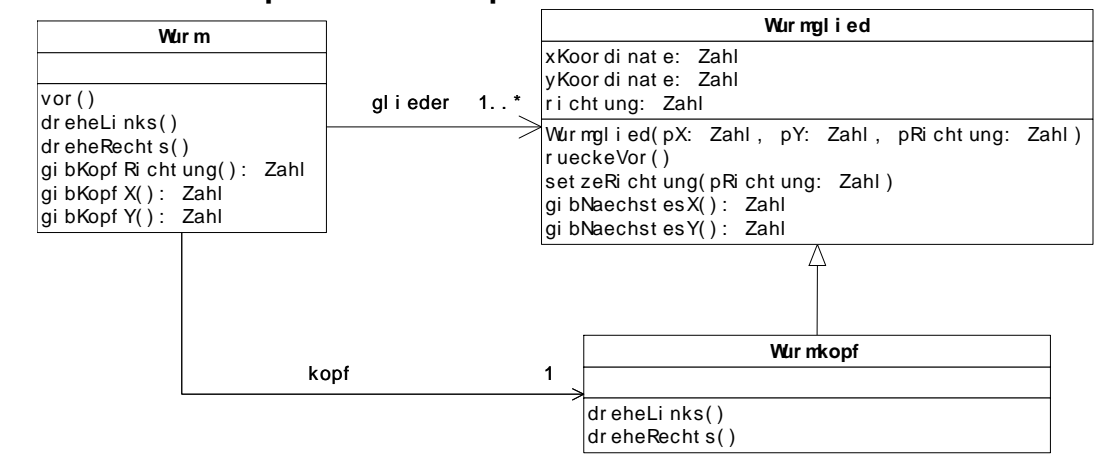

## **Version 1: Assoziationspfeile mit Multiplizitäten**

#### **Version 2: Attribute mit Datensammlung**

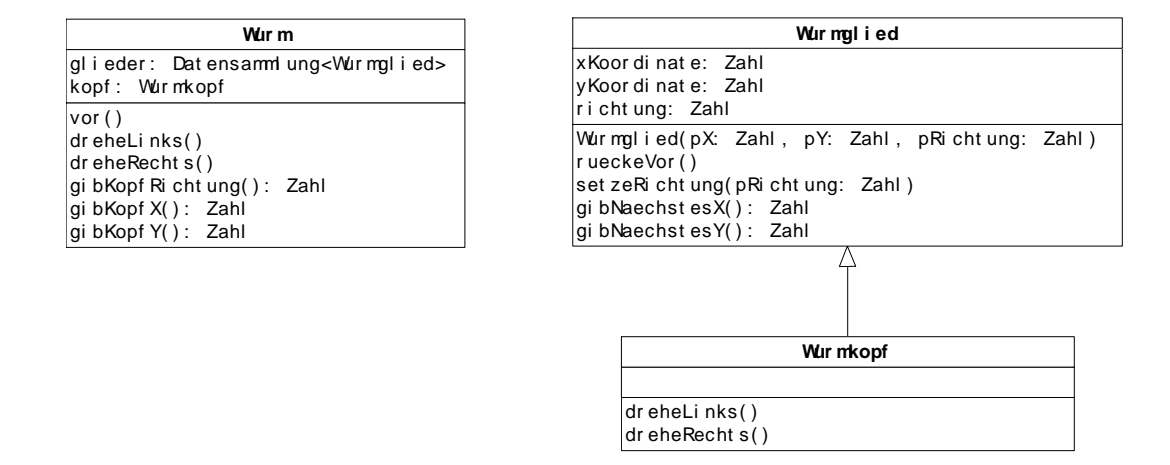

Beide Darstellungen drücken den gleichen Sachverhalt aus.

#### **Implementationsdiagramm**

Ein Implementationsdiagramm ergibt sich durch Präzisierung eines Entwurfsdiagramms und orientiert sich stärker an der verwendeten Programmiersprache. Für die im Entwurfsdiagramm angegebenen Datensammlungen werden konkrete Datenstrukturen gewählt, deren Inhaltstypen in Form von Kommentaren oder als Parameter angegeben werden. Die Attribute werden mit den in der Programmiersprache (hier Java) verfügbaren Datentypen versehen und die Methoden mit Parametern einschließlich ihrer Datentypen. Bei den für das Zentralabitur dokumentierten Klassen (List, BinaryTree, …) wird auf die Angabe der Attribute und der Methoden verzichtet.

# **Beispiel für ein Implementationsdiagramm mit Assoziationen und Vererbung Version 1: Die Klasse List verwaltet allgemein Inhaltsobjekte der Klasse Object.**

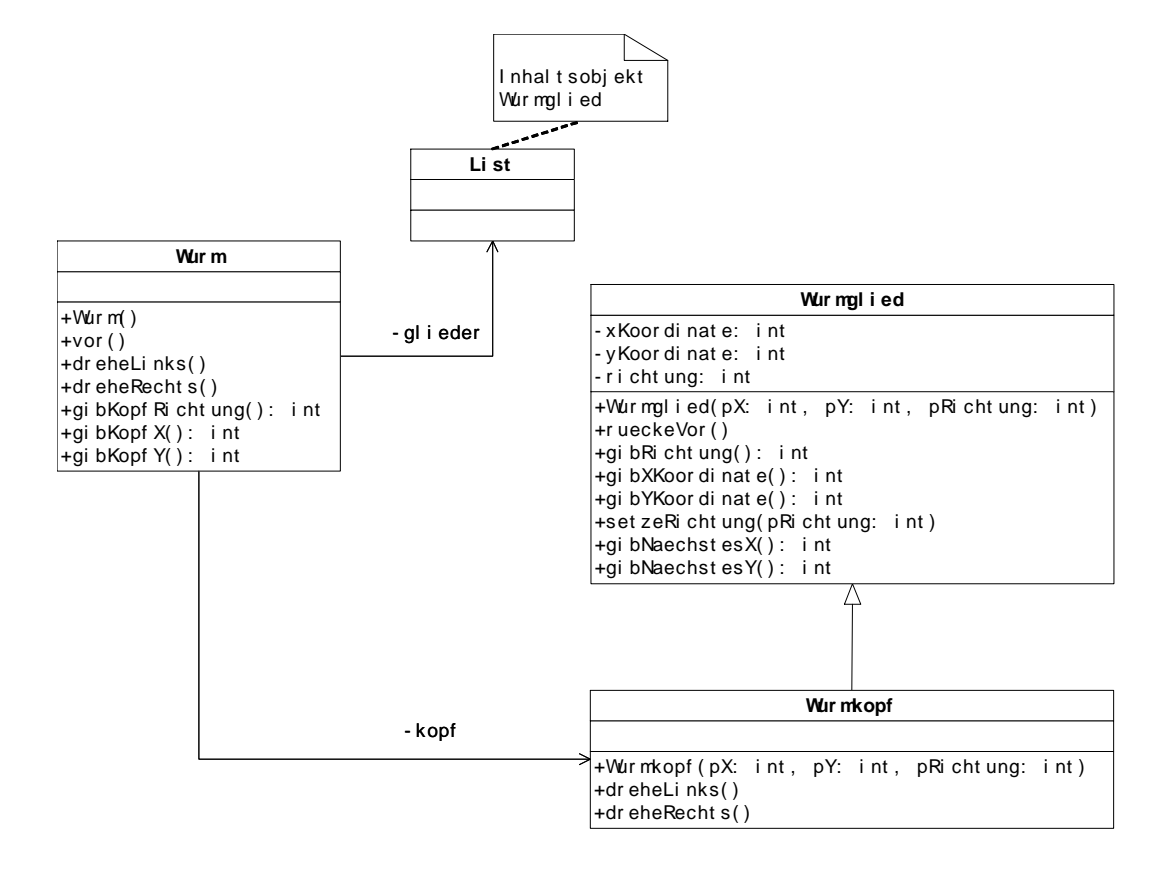

# Erläuterung:

Bezeichner der Attribute, durch die die Assoziationen realisiert werden, stehen an den Pfeilen.

Objekte der Klasse List verwalten Objekte der Klasse Object. Der Kommentar an der Klasse List verdeutlicht, welche Inhaltsobjekte in der Klasse List hier verwendet werden sollen.

# **Version 2: Die Klasse List ist eine generische Klasse (Template).**

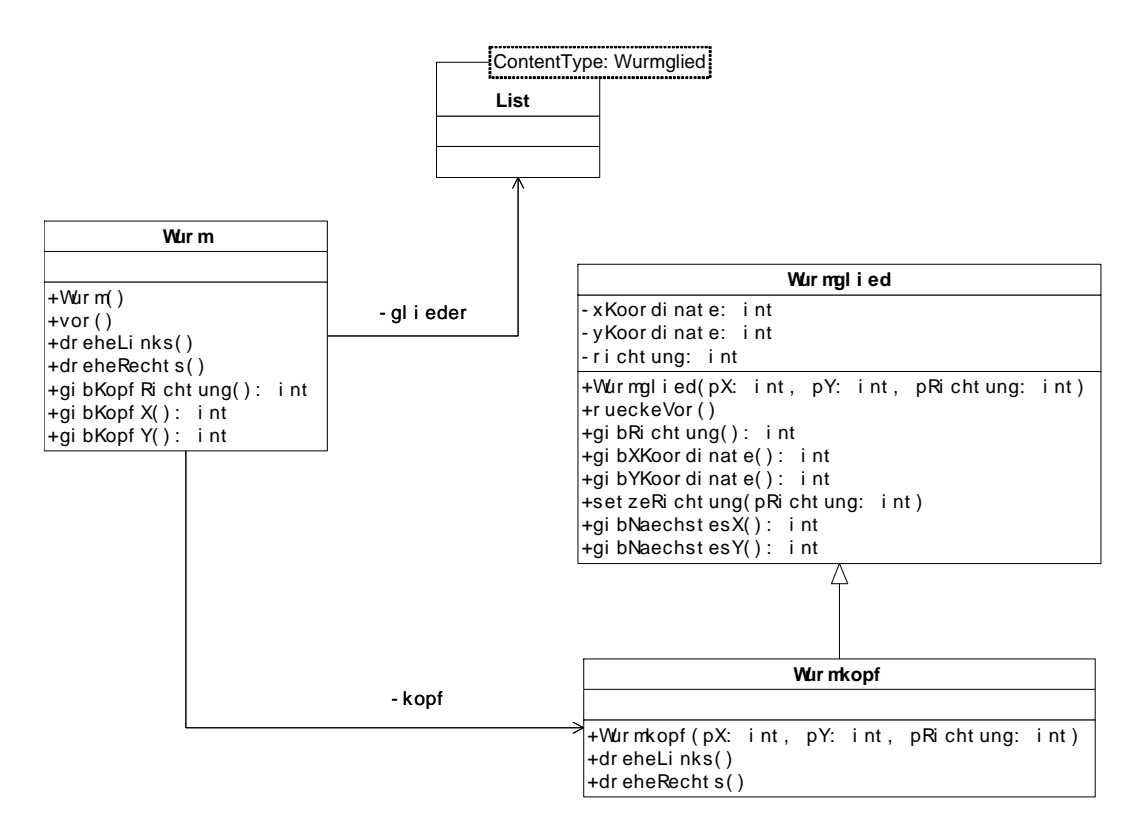

Erläuterung:

Bezeichner der Attribute, durch die die Assoziationen realisiert werden, stehen an den Pfeilen.

Bei der Klasse List handelt es sich um eine generische Klasse, über Parameter wird der Datentyp der Inhaltsobjekte angegeben. In der Klasse List werden Objekte der Klasse Wurmglied verwaltet.

# **4. Klassendokumentationen**

In Java werden Objekte über Referenzen verwaltet, d.h., eine Variable pObject von der Klasse Object enthält eine Referenz auf das entsprechende Objekt. Zur Vereinfachung der Sprechweise werden jedoch im Folgenden die Referenz und das referenzierte Objekt sprachlich nicht unterschieden.

## **4.1. Lineare Strukturen**

## **Die generische Klasse Queue<ContentType>**

Objekte der generischen Klasse **Queue** (Warteschlange) verwalten beliebige Objekte vom Typ **ContentType** nach dem First-In-First-Out-Prinzip, d.h., das zuerst abgelegte Objekt wird als erstes wieder entnommen. Alle Methoden haben eine konstante Laufzeit, unabhängig von der Anzahl der verwalteten Objekte.

## **Dokumentation der generischen Klasse Queue<ContentType>**

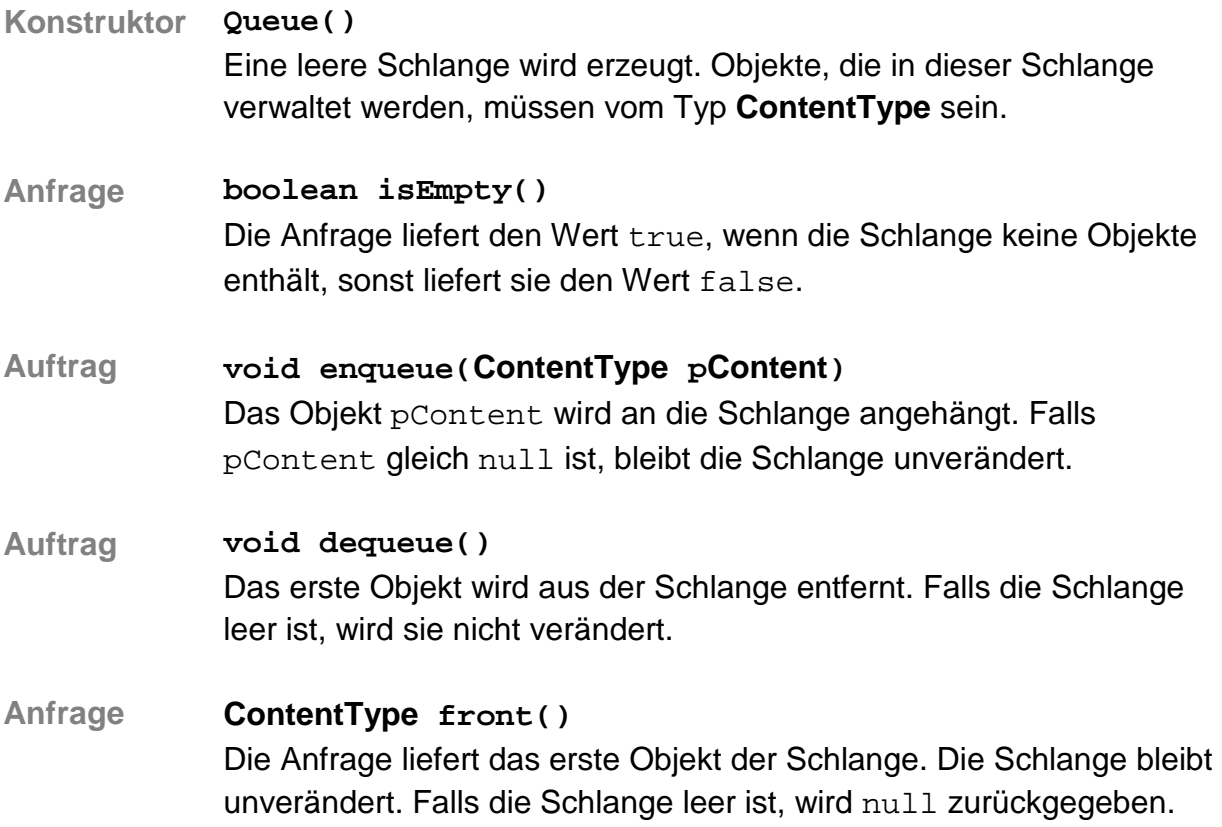

## **Die generische Klasse Stack<ContentType>**

Objekte der generischen Klasse **Stack** (Keller, Stapel) verwalten beliebige Objekte vom Typ **ContentType** nach dem Last-In-First-Out-Prinzip, d.h., das zuletzt abgelegte Objekt wird als erstes wieder entnommen. Alle Methoden haben eine konstante Laufzeit, unabhängig von der Anzahl der verwalteten Objekte.

## **Dokumentation der generischen Klasse Stack<ContentType>**

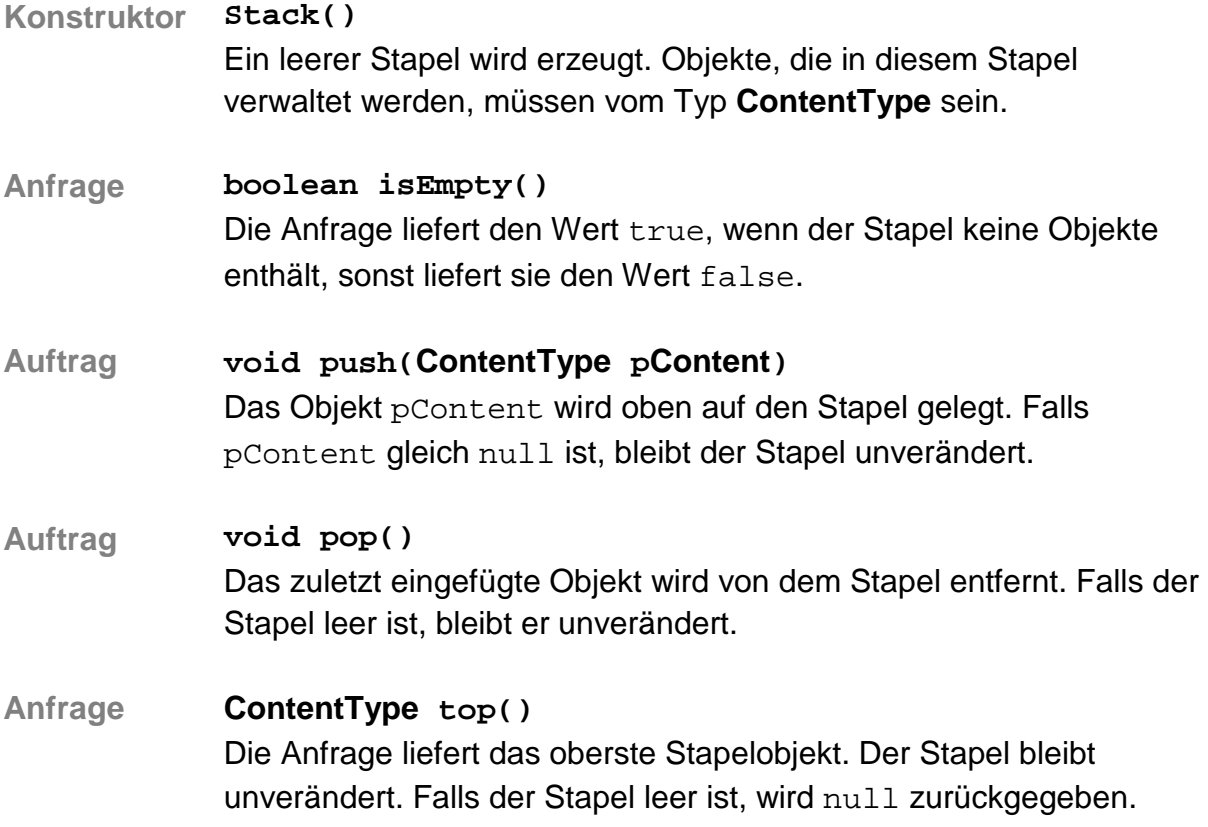

## **Die generische Klasse List<ContentType>**

Objekte der generischen Klasse **List**verwalten beliebig viele, linear angeordnete Objekte vom Typ **ContentType**. Auf höchstens ein Listenobjekt, aktuelles Objekt genannt, kann jeweils zugegriffen werden. Wenn eine Liste leer ist, vollständig durchlaufen wurde oder das aktuelle Objekt am Ende der Liste gelöscht wurde, gibt es kein aktuelles Objekt. Das erste oder das letzte Objekt einer Liste können durch einen Auftrag zum aktuellen Objekt gemacht werden. Außerdem kann das dem aktuellen Objekt folgende Listenobjekt zum neuen aktuellen Objekt werden.

Das aktuelle Objekt kann gelesen, verändert oder gelöscht werden. Außerdem kann vor dem aktuellen Objekt ein Listenobjekt eingefügt werden.

#### **Dokumentation der Klasse List<ContentType>**

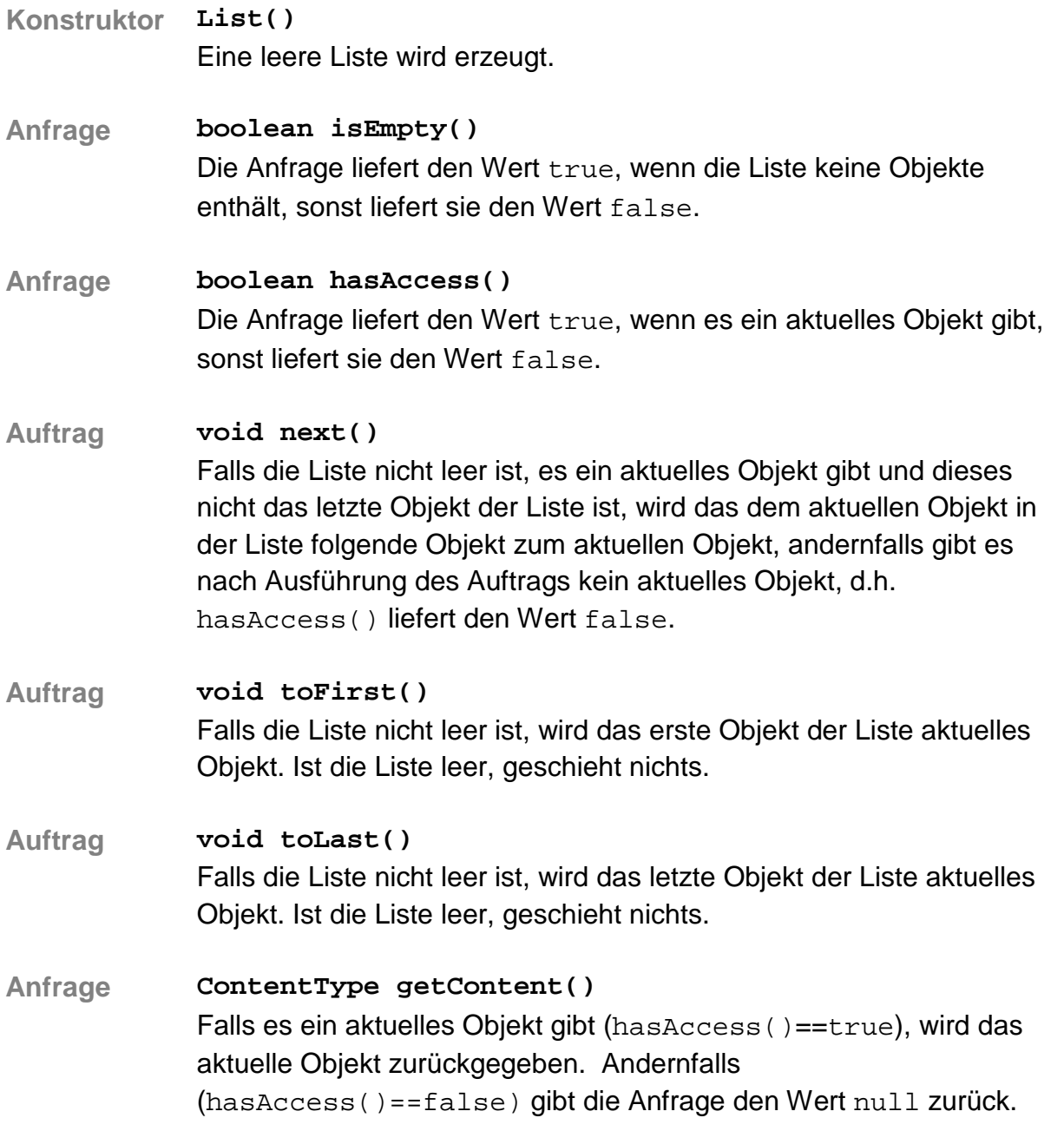

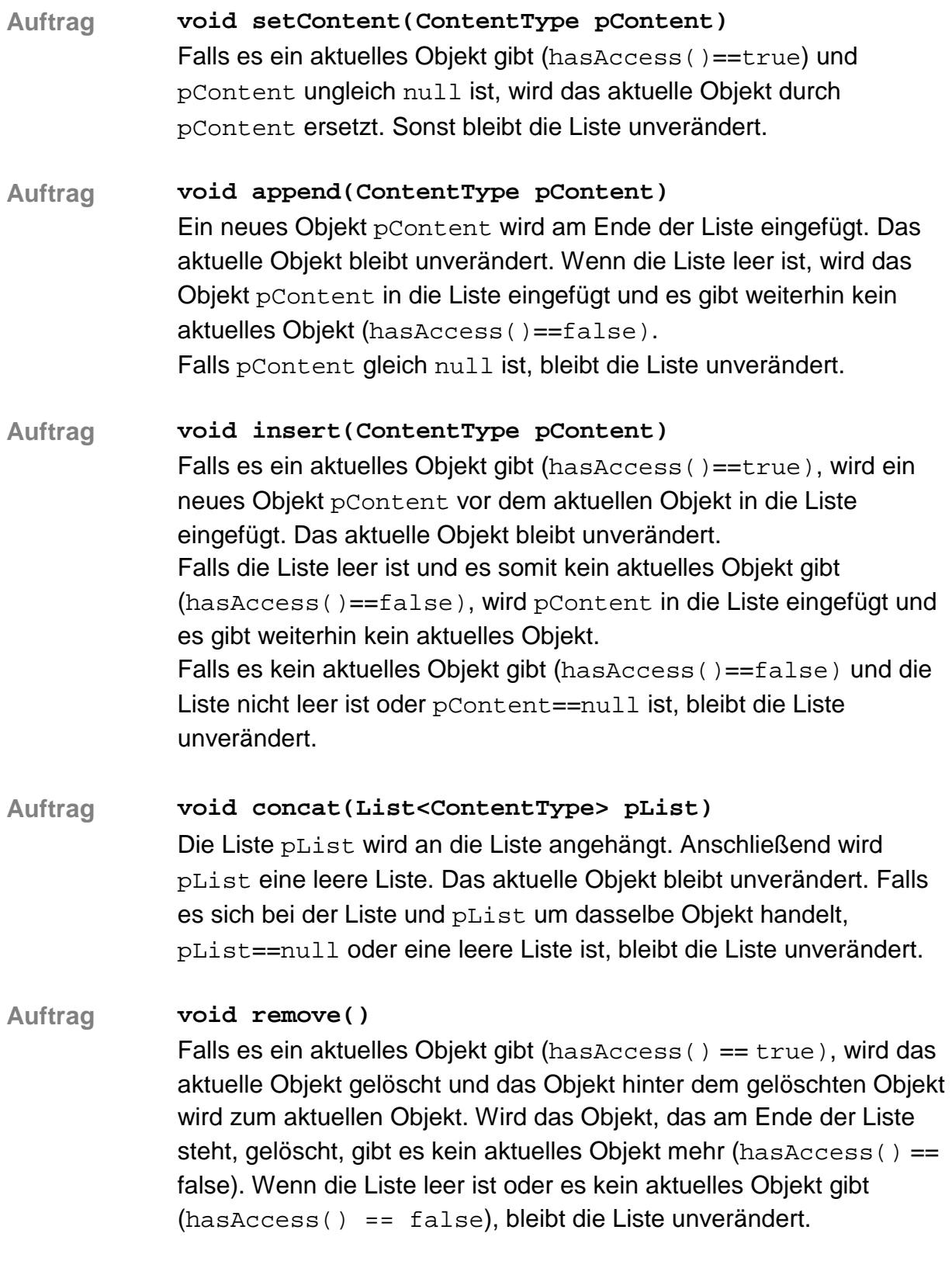

## **4.2 Nicht-lineare Strukturen**

## **Die Klasse BinaryTree<ContentType>**

Mithilfe der generischen Klasse **BinaryTree**können beliebig viele Objekte vom Typ **ContentType** in einem Binärbaum verwaltet werden. Ein Objekt der Klasse stellt entweder einen leeren Baum dar oder verwaltet ein Inhaltsobjekt sowie einen linken und einen rechten Teilbaum, die ebenfalls Objekte der generischen Klasse **BinaryTree** sind.

## **Dokumentation der Klasse BinaryTree<ContentType>**

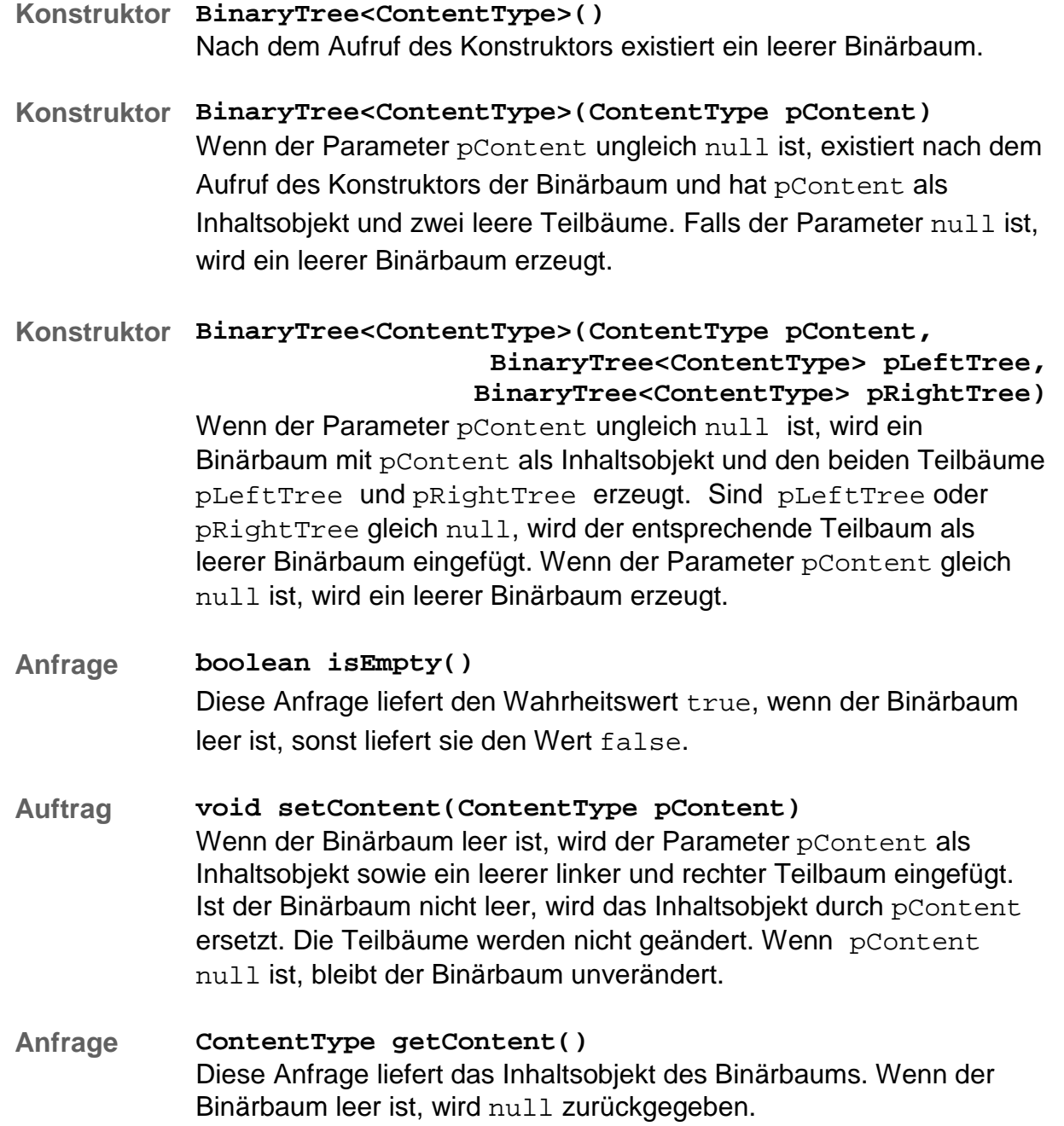

![](_page_14_Picture_74.jpeg)

## **Die Klasse BinarySearchTree<ContentType extends ComparableContent<ContentType>>**

Mithilfe der generischen Klasse **BinarySearchTree** können beliebig viele Objekte des Typs **ContentType** in einem Binärbaum (binärer Suchbaum) entsprechend einer Ordnungsrelation verwaltet werden.

Ein Objekt der Klasse **BinarySearchTree** stellt entweder einen leeren Baum dar oder verwaltet ein Inhaltsobjekt vom Typ **ContentType** sowie einen linken und einen rechten Teilbaum, die ebenfalls Objekte der Klasse **BinarySearchTree** sind.

Die Klasse der Objekte, die in dem Suchbaum verwaltet werden sollen, muss das generische Interface **ComparableContent** implementieren. Dabei muss durch Überschreiben der drei Vergleichsmethoden isLess, isEqual, isGreater (s. Dokumentation des Interfaces) eine eindeutige Ordnungsrelation festgelegt sein.

Beispiel einer solchen Klasse:

```
public class Entry implements ComparableContent<Entry> { 
   int wert; 
   // diverse weitere Attribute 
  public boolean isLess(Entry pContent) { 
     return this.getWert() < pContent.getWert(); 
   } 
  public boolean isEqual(Entry pContent) { 
     return this.getWert() == pContent.getWert(); 
   } 
  public boolean isGreater(Entry pContent) { 
     return this.getWert() > pContent.getWert(); 
   } 
  public int getWert() { 
     return this.wert; 
   }
```
Die Objekte der Klasse **ContentType** sind damit vollständig geordnet. Für je zwei Objekte c1 und c2 vom Typ **ContentType** gilt also insbesondere genau eine der drei Aussagen:

- c1.isLess(c2) (Sprechweise: c1 ist kleiner als c2)
- c1.isEqual(c2) (Sprechweise: c1 ist gleichgroß wie c2)
- c1.isGreater(c2) (Sprechweise: c1 ist größer als c2)

Alle Objekte im linken Teilbaum sind kleiner als das Inhaltsobjekt des Binärbaumes. Alle Objekte im rechten Teilbaum sind größer als das Inhaltsobjekt des Binärbaumes. Diese Bedingung gilt auch in beiden Teilbäumen.

# **Dokumentation der generischen Klasse BinarySearchTree<ContentType extends ComparableContent<ContentType>>**

![](_page_16_Picture_153.jpeg)

## **Das generische Interface (Schnittstelle) ComparableContent<ContentType>**

Das generische Interface **ComparableContent** muss von Klassen implementiert werden, deren Objekte in einen Suchbaum (**BinarySearchTree**) eingefügt werden sollen. Die Ordnungsrelation wird in diesen Klassen durch Überschreiben der drei implizit abstrakten Methoden isGreater, isEqual und isLess festgelegt.

Das Interface **ComparableContent** gibt folgende implizit abstrakte Methoden vor:

- **Anfrage boolean isGreater(ContentType pComparableContent)** Wenn festgestellt wird, dass das Objekt, von dem die Methode aufgerufen wird, bzgl. der gewünschten Ordnungsrelation größer als das Objekt pComparableContent ist, wird true geliefert. Sonst wird false geliefert.
- **Anfrage boolean isEqual(ContentType pComparableContent)** Wenn festgestellt wird, dass das Objekt, von dem die Methode aufgerufen wird, bzgl. der gewünschten Ordnungsrelation gleich dem Objekt pComparableContent ist, wird true geliefert. Sonst wird false geliefert.
- **Anfrage boolean isLess(ContentType pComparableContent)** Wenn festgestellt wird, dass das Objekt, von dem die Methode aufgerufen wird, bzgl. der gewünschten Ordnungsrelation kleiner als das Objekt pComparableContent ist, wird true geliefert. Sonst wird false geliefert.

#### **Die Klasse Graph**

Die Klasse Graph stellt einen ungerichteten, kantengewichteten Graphen dar. Es können Knoten- und Kantenobjekte hinzugefügt und entfernt, flache Kopien der Knoten- und Kantenlisten des Graphen angefragt und Markierungen von Knoten und Kanten gesetzt und überprüft werden. Des Weiteren kann eine Liste der Nachbarn eines bestimmten Knoten, eine Liste der inzidenten Kanten eines bestimmten Knoten und die Kante von einem bestimmten Knoten zu einem anderen Knoten angefragt werden. Abgesehen davon kann abgefragt werden, welches Knotenobjekt zu einer bestimmten ID gehört und ob der Graph leer ist.

#### **Dokumentation der Klasse Graph**

**Konstruktor Graph()**

Ein Objekt vom Typ Graph wird erstellt. Der von diesem Objekt repräsentierte Graph ist leer.

## **Auftrag void addVertex(Vertex pVertex)** Der Auftrag fügt den Knoten pVertex vom Typ Vertex in den Graphen ein, sofern es noch keinen Knoten mit demselben ID-Eintrag wie pVertex im Graphen gibt und pVertex eine ID ungleich null hat. Ansonsten passiert nichts.

**Auftrag void addEdge(Edge pEdge)** Der Auftrag fügt die Kante pEdge in den Graphen ein, sofern beide durch die Kante verbundenen Knoten im Graphen enthalten sind, nicht identisch sind und noch keine Kante zwischen den beiden Knoten existiert. Ansonsten passiert nichts.

## **Auftrag void removeVertex(Vertex pVertex)** Der Auftrag entfernt den Knoten pVertex aus dem Graphen und löscht alle Kanten, die mit ihm inzident sind. Ist der Knoten pVertex nicht im Graphen enthalten, passiert nichts.

#### **Auftrag void removeEdge(Edge pEdge)** Der Auftrag entfernt die Kante pEdge aus dem Graphen. Ist die Kante pEdge nicht im Graphen enthalten, passiert nichts.

**Anfrage Vertex getVertex(String pID)** Die Anfrage liefert das Knotenobjekt mit pID als ID. Ist ein solches Knotenobjekt nicht im Graphen enthalten, wird null zurückgeliefert.

# **Anfrage List<Vertex> getVertices()** Die Anfrage liefert eine neue Liste aller Knotenobjekte vom Typ List<Vertex>. Enthält der Graph keine Knotenobjekte, so wird eine leere Liste zurückgeliefert.

**Anfrage List<Vertex> getNeighbours(Vertex pVertex)**

Die Anfrage liefert alle Nachbarn des Knotens pVertex als neue Liste vom Typ List<Vertex>. Hat der Knoten pVertex keine Nachbarn in diesem Graphen oder ist gar nicht in diesem Graphen enthalten, so wird eine leere Liste zurückgeliefert.

- **Anfrage List<Edge> getEdges()** Die Anfrage liefert eine neue Liste aller Kantenobjekte vom Typ List<Edge>. Enthält der Graph keine Kantenobjekte, so wird eine leere Liste zurückgeliefert.
- **Anfrage List<Edge> getEdges(Vertex pVertex)** Die Anfrage liefert eine neue Liste aller inzidenten Kanten zum Knoten pVertex. Hat der Knoten pVertex keine inzidenten Kanten in diesem Graphen oder ist gar nicht in diesem Graphen enthalten, so wird eine leere Liste zurückgeliefert.
- **Anfrage Edge getEdge(Vertex pVertex, Vertex pAnotherVertex)** Die Anfrage liefert die Kante, welche die Knoten pVertex und

pAnotherVertex verbindet, als Objekt vom Typ Edge. Ist der Knoten pVertex oder der Knoten pAnotherVertex nicht im Graphen enthalten oder gibt es keine Kante, die beide Knoten verbindet, so wird null zurückgeliefert.

- **Auftrag void setAllVertexMarks(boolean pMark)** Der Auftrag setzt die Markierungen aller Knoten des Graphen auf den Wert pMark.
- **Anfrage boolean allVerticesMarked()** Die Anfrage liefert true, wenn die Markierungen aller Knoten des Graphen den Wert true haben, ansonsten false.
- **Auftrag void setAllEdgeMarks(boolean pMark)** Der Auftrag setzt die Markierungen aller Kanten des Graphen auf den Wert pMark.
- **Anfrage boolean allEdgesMarked()** Die Anfrage liefert true, wenn die Markierungen aller Kanten des Graphen den Wert true haben, ansonsten false.
- **Anfrage boolean isEmpty()** Die Anfrage liefert true, wenn der Graph keine Knoten enthält, ansonsten false.

#### **Die Klasse Vertex**

Die Klasse Vertex stellt einen einzelnen Knoten eines Graphen dar. Jedes Objekt dieser Klasse verfügt über eine im Graphen eindeutige ID als String und kann diese ID zurückliefern. Darüber hinaus kann eine Markierung gesetzt und abgefragt werden.

#### **Dokumentation der Klasse Vertex**

**Konstruktor Vertex(String pID)** Ein neues Objekt vom Typ vertex mit der ID pID wird erstellt. Seine Markierung hat den Wert false. **Anfrage String getID()** Die Anfrage liefert die ID des Knotens als String. **Auftrag void setMark(boolean pMark)** Der Auftrag setzt die Markierung des Knotens auf den Wert pMark. **Anfrage boolean isMarked()** Die Anfrage liefert true, wenn die Markierung des Knotens den Wert true hat, ansonsten false.

## **Die Klasse Edge**

Die Klasse Edge stellt eine einzelne, ungerichtete Kante eines Graphen dar. Beim Erstellen werden die beiden durch sie zu verbindenden Knotenobjekte und eine Gewichtung als double übergeben. Beide Knotenobjekte können abgefragt werden. Des Weiteren können die Gewichtung und eine Markierung gesetzt und abgefragt werden.

## **Dokumentation der Klasse Edge**

![](_page_21_Picture_134.jpeg)

#### **4.3 Datenbankklassen**

#### **Die Klasse DatabaseConnector**

Ein Objekt der Klasse **DatabaseConnector** ermöglicht die Abfrage und Manipulation einer relationalen Datenbank. Beim Erzeugen des Objekts wird eine Datenbankverbindung aufgebaut, so dass anschließend SQL-Anweisungen an diese Datenbank gerichtet werden können.

#### **Dokumentation der Klasse DatabaseConnector**

**Konstruktor DatabaseConnector(String pIP, int pPort,** 

**String pDatabase, String pUsername, String pPassword)** Ein Objekt vom Typ DatabaseConnector wird erstellt, und eine Verbindung zur Datenbank wird aufgebaut. Mit den Parametern pIP und pPort werden die IP-Adresse und die Port-Nummer übergeben, unter denen die Datenbank mit Namen pDatabase zu erreichen ist. Mit den Parametern pUsername und pPassword werden Benutzername und Passwort für die Datenbank übergeben.

**Auftrag void executeStatement(String pSQLStatement)**

Der Auftrag schickt den im Parameter pSQLStatement enthaltenen SQL-Befehl an die Datenbank ab.

Handelt es sich bei pSQLStatement um einen SQL-Befehl, der eine Ergebnismenge liefert, so kann dieses Ergebnis anschließend mit der Methode getCurrentQueryResult abgerufen werden.

**Anfrage QueryResult getCurrentQueryResult()** Die Anfrage liefert das Ergebnis des letzten mit der Methode executeStatement an die Datenbank geschickten SQL-Befehls als Objekt vom Typ QueryResult zurück. Wurde bisher kein SQL-Befehl abgeschickt oder ergab der letzte Aufruf von executeStatement keine Ergebnismenge (z.B. bei einem INSERT-Befehl oder einem Syntaxfehler), so wird null geliefert. **Anfrage String getErrorMessage()**

Die Anfrage liefert null oder eine Fehlermeldung, die sich jeweils auf die letzte zuvor ausgeführte Datenbankoperation bezieht.

**Auftrag void close()** Die Datenbankverbindung wird geschlossen.

#### **Die Klasse QueryResult**

Ein Objekt der Klasse **QueryResult** stellt die Ergebnistabelle einer Datenbankanfrage mit Hilfe der Klasse DatabaseConnector dar. Objekte dieser Klasse werden nur von der Klasse DatabaseConnector erstellt. Die Klasse verfügt über keinen öffentlichen Konstruktor.

#### **Dokumentation der Klasse QueryResult**

**Anfrage String[][] getData()** Die Anfrage liefert die Einträge der Ergebnistabelle als zweidimensionales Feld vom Typ String. Der erste Index des Feldes stellt die Zeile und der zweite die Spalte dar (d.h. String[zeile][spalte]). **Anfrage String[] getColumnNames()** Die Anfrage liefert die Bezeichner der Spalten der Ergebnistabelle als Feld vom Typ String zurück. **Anfrage String[] getColumnTypes()** Die Anfrage liefert die Typenbezeichnung der Spalten der Ergebnistabelle als Feld vom Typ String zurück. Die Bezeichnungen entsprechen den Angaben in der Datenbank. **Anfrage int getRowCount()** Die Anfrage liefert die Anzahl der Zeilen der Ergebnistabelle als int. **Anfrage int getColumnCount()**

Die Anfrage liefert die Anzahl der Spalten der Ergebnistabelle als int.

#### **4.4 Netzklassen**

#### **Die Klasse Connection**

Objekte der Klasse Connection ermöglichen eine Netzwerkverbindung zu einem Server mittels TCP/IP-Protokoll. Nach Verbindungsaufbau können Zeichenketten (Strings) zum Server gesendet und von diesem empfangen werden. Zur Vereinfachung geschieht dies zeilenweise, d. h., beim Senden einer Zeichenkette wird ein Zeilentrenner ergänzt und beim Empfang wird dieser entfernt. Es findet nur eine rudimentäre Fehlerbehandlung statt, so dass z.B. der Zugriff auf unterbrochene oder bereits getrennte Verbindungen nicht zu einem Programmabbruch führt. Eine einmal getrennte Verbindung kann nicht reaktiviert werden.

## **Dokumentation der Klasse Connection**

**Konstruktor Connection(String pServerIP, int pServerPort)** Ein Objekt vom Typ Connection wird erstellt. Dadurch wird eine Verbindung zum durch pServerIP und pServerPort spezifizierten Server aufgebaut, so dass Daten (Zeichenketten) gesendet und empfangen werden können. Kann die Verbindung nicht hergestellt werden, kann die Instanz von Connection nicht mehr verwendet werden.

- **Auftrag void send(String pMessage)** Die Nachricht pMessage wird – um einen Zeilentrenner ergänzt – an den Server gesendet. Schlägt der Versand fehl, geschieht nichts.
- **Anfrage String receive()** Es wird beliebig lange auf eine eingehende Nachricht vom Server gewartet und diese Nachricht anschließend zurückgegeben. Der vom Server angehängte Zeilentrenner wird zuvor entfernt. Während des Wartens ist der ausführende Prozess blockiert. Wurde die Verbindung unterbrochen oder durch den Server unvermittelt geschlossen, wird null zurückgegeben.
- **Auftrag void close()** Die Verbindung zum Server wird getrennt und kann nicht mehr verwendet werden. War die Verbindung bereits getrennt, geschieht nichts.

## **Die Klasse Client**

Objekte von Unterklassen der abstrakten Klasse Client ermöglichen Netzwerkverbindungen zu einem Server mittels TCP/IP-Protokoll. Nach Verbindungsaufbau können Zeichenketten (Strings) zum Server gesendet und von diesem empfangen werden, wobei der Nachrichtenempfang nebenläufig geschieht. Zur Vereinfachung finden Nachrichtenversand und -empfang zeilenweise statt, d. h., beim Senden einer Zeichenkette wird ein Zeilentrenner ergänzt und beim Empfang wird dieser entfernt. Jede empfangene Nachricht wird einer Ereignisbehandlungsmethode übergeben, die in Unterklassen implementiert werden muss. Es findet nur eine rudimentäre Fehlerbehandlung statt, so dass z.B. Verbindungsabbrüche nicht zu einem Programmabbruch führen. Eine einmal unterbrochene oder getrennte Verbindung kann nicht reaktiviert werden.

## **Dokumentation der Klasse Client**

**Konstruktor Client(String pServerIP, int pServerPort)** Es wird eine Verbindung zum durch pServerIP und pServerPort spezifizierten Server aufgebaut, so dass Daten (Zeichenketten) gesendet und empfangen werden können. Kann die Verbindung nicht hergestellt werden, kann der Client nicht zum Datenaustausch verwendet werden. **Anfrage boolean isConnected()** Die Anfrage liefert den Wert true, wenn der Client mit dem Server aktuell verbunden ist. Ansonsten liefert sie den Wert false. **Auftrag void send(String pMessage)** Die Nachricht pMessage wird – um einen Zeilentrenner ergänzt – an den Server gesendet. Schlägt der Versand fehl, geschieht nichts. **Auftrag void close()** Die Verbindung zum Server wird getrennt und der Client kann nicht mehr verwendet werden. Ist Client bereits vor Aufruf der Methode in diesem Zustand, geschieht nichts. **Auftrag void processMessage(String pMessage)** Diese Methode wird aufgerufen, wenn der Client die Nachricht pMessage vom Server empfangen hat. Der vom Server ergänzte Zeilentrenner wurde zuvor entfernt. Die Methode ist abstrakt und muss in einer Unterklasse der Klasse Client überschrieben werden, so dass auf den Empfang der Nachricht reagiert wird. Der Aufruf der Methode erfolgt nicht synchronisiert.

#### **Die Klasse Server**

Objekte von Unterklassen der abstrakten Klasse Server ermöglichen das Anbieten von Serverdiensten, so dass Clients Verbindungen zum Server mittels TCP/IP-Protokoll aufbauen können. Zur Vereinfachung finden Nachrichtenversand und -empfang zeilenweise statt, d. h., beim Senden einer Zeichenkette wird ein Zeilentrenner ergänzt und beim Empfang wird dieser entfernt. Verbindungsannahme, Nachrichtenempfang und Verbindungsende geschehen nebenläufig. Auf diese Ereignisse muss durch Überschreiben der entsprechenden Ereignisbehandlungsmethoden reagiert werden. Es findet nur eine rudimentäre Fehlerbehandlung statt, so dass z.B. Verbindungsabbrüche nicht zu einem Programmabbruch führen. Einmal unterbrochene oder getrennte Verbindungen können nicht reaktiviert werden.

#### **Dokumentation der Klasse Server**

**Konstruktor Server(int pPort)** Ein Objekt vom Typ Server wird erstellt, das über die angegebene Portnummer einen Dienst anbietet an. Clients können sich mit dem Server verbinden, so dass Daten (Zeichenketten) zu diesen gesendet und von diesen empfangen werden können. Kann der Server unter der angegebenen Portnummer keinen Dienst anbieten (z.B. weil die Portnummer bereits belegt ist), ist keine Verbindungsaufnahme zum Server und kein Datenaustausch möglich. **Anfrage boolean isOpen()** Die Anfrage liefert den Wert true, wenn der Server auf Port pPort einen Dienst anbietet. Ansonsten liefert die Methode den Wert false. **Anfrage boolean isConnectedTo(String pClientIP, int pClientPort)** Die Anfrage liefert den Wert true, wenn der Server mit dem durch pClientIP und pClientPort spezifizierten Client aktuell verbunden ist. Ansonsten liefert die Methode den Wert false. **Auftrag void send (String pClientIP, int pClientPort, String pMessage)** Die Nachricht pMessage wird – um einen Zeilentrenner erweitert – an den durch pClientIP und pClientPort spezifizierten Client gesendet. Schlägt der Versand fehl, geschieht nichts. **Auftrag void sendToAll(String pMessage)** Die Nachricht pMessage wird – um einen Zeilentrenner erweitert – an alle mit dem Server verbundenen Clients gesendet. Schlägt der Versand an einen Client fehl, wird dieser Client übersprungen.

#### **Auftrag void closeConnection(String pClientIP,**

#### **int pClientPort)**

Die Verbindung des Servers zu dem durch pClientIP und pClientPort spezifizierten Client wird getrennt. Zuvor wird die Methode processClosingConnection mit IP-Adresse und Port des jeweiligen Clients aufgerufen. Ist der Server nicht mit dem in der Parameterliste spezifizierten Client verbunden, geschieht nichts.

## **Auftrag void close()** Alle bestehenden Verbindungen zu Clients werden getrennt und der Server kann nicht mehr verwendet werden. Ist der Server bereits vor Aufruf der Methode in diesem Zustand, geschieht nichts.

#### **Auftrag void processNewConnection(String pClientIP,**

**int pClientPort)** Diese Ereignisbehandlungsmethode wird aufgerufen, wenn sich ein Client mit IP-Adresse pClientIP und Portnummer pClientPort mit dem Server verbunden hat. Die Methode ist abstrakt und muss in einer Unterklasse der Klasse Server überschrieben werden, so dass auf den Neuaufbau der Verbindung reagiert wird. Der Aufruf der Methode erfolgt nicht synchronisiert.

**Auftrag void processMessage(String pClientIP,** 

**int pClientPort, String pMessage)** Diese Ereignisbehandlungsmethode wird aufgerufen, wenn der Server die Nachricht pMessage von dem durch pClientIP und pClientPort spezifizierten Client empfangen hat. Der vom Client hinzugefügte Zeilentrenner wurde zuvor entfernt. Die Methode ist abstrakt und muss in einer Unterklasse der Klasse Server überschrieben werden, so dass auf den Empfang der Nachricht reagiert wird. Der Aufruf der Methode erfolgt nicht synchronisiert.

**Auftrag void processClosingConnection(String pClientIP,** 

**int pClientPort)**

Sofern der Server die Verbindung zu dem durch pClientIP und pClientPort spezifizierten Client trennt, wird diese Ereignisbehandlungsmethode aufgerufen, unmittelbar bevor die Verbindungstrennung tatsächlich erfolgt. Wird die Verbindung unvermittelt unterbrochen oder hat der in der Parameterliste spezifizierte Client die Verbindung zum Server unvermittelt getrennt, erfolgt der Methodenaufruf nach der Unterbrechung/Trennung der Verbindung. Die Methode ist abstrakt und muss in einer Unterklasse der Klasse Server überschrieben werden, so dass auf das Ende der Verbindung zum angegebenen Client reagiert wird. Der Aufruf der Methode erfolgt nicht synchronisiert.